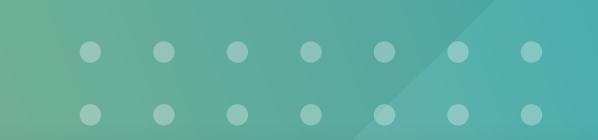

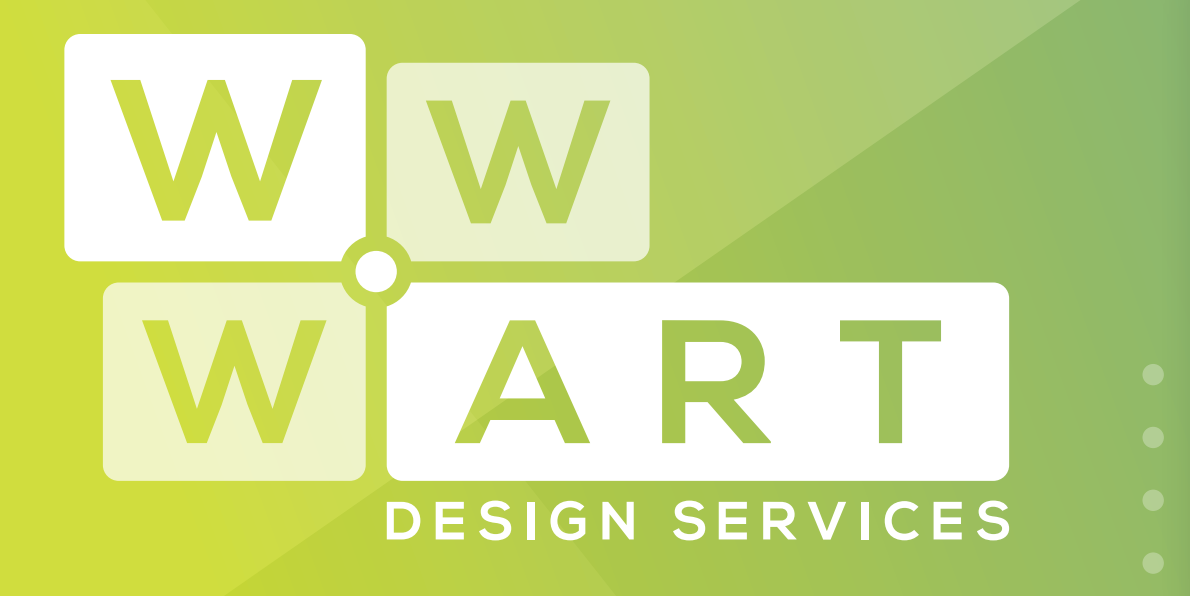

enim ad minim veniam, quis nostrud exercitation ullamco laboris nisi ut aliquip ex ea commodo consequat. Duis aute irure dolor in

# Brand **Guidelines**

# **Tailored Website & Graphic Design Solutions** eliter, sed donor incididum temporalites and ut labore et aliqua. U

**Domains • Hosting • Office 365 • Design**

### **Logo**

### Master Logo

The master logo should be used at all times.

Where not possible or not appropriate, substitute for one of the logo variations, this will ensure the logo and brand are used consistently across all communications.

A 'straight' and a 'stacked' version of the logo has also been developed to ensure the logo can be used at any size and fit within any dimensions without compromising the brand integrity.

### Logo Misuse

To keep the integrity of your logo, never:

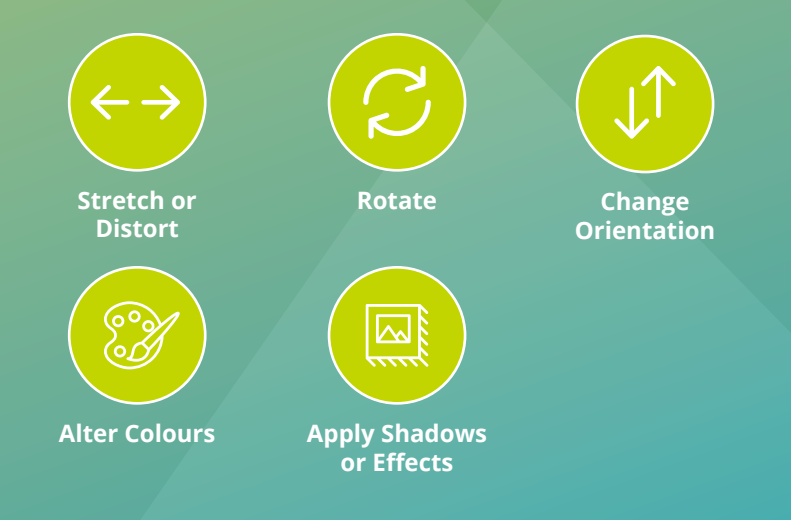

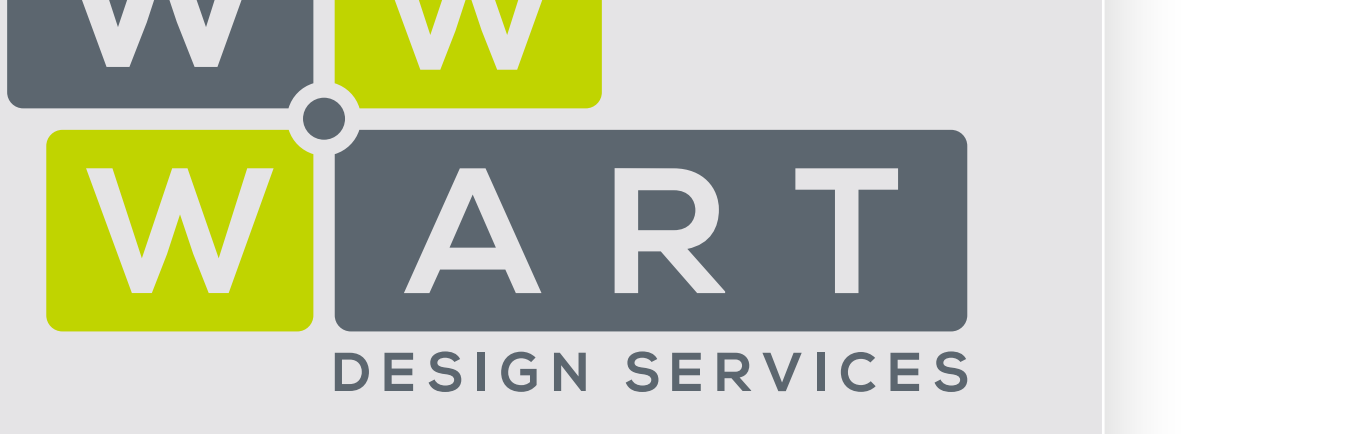

### **Supplied File Formats**

**PNG | JPG | PDF | EPS**

See 'Supporting Documentation' for more information about each file type and how they should be used within your material and documentation.

### **Logo**

### White Logo

The white logo has been developed to ensure the logo can be used on additional brand colours and along side partnering brands documentation and communications.

To ensure brand consistency, the white logos should only be used on the WWW.ART 'primary colour system', brand textures or displayed appropriately within the branding of a partnering organisation.

See 'Colours' for primary and secondary colour system.

### Logo Misuse

To keep the integrity of your logo, never:

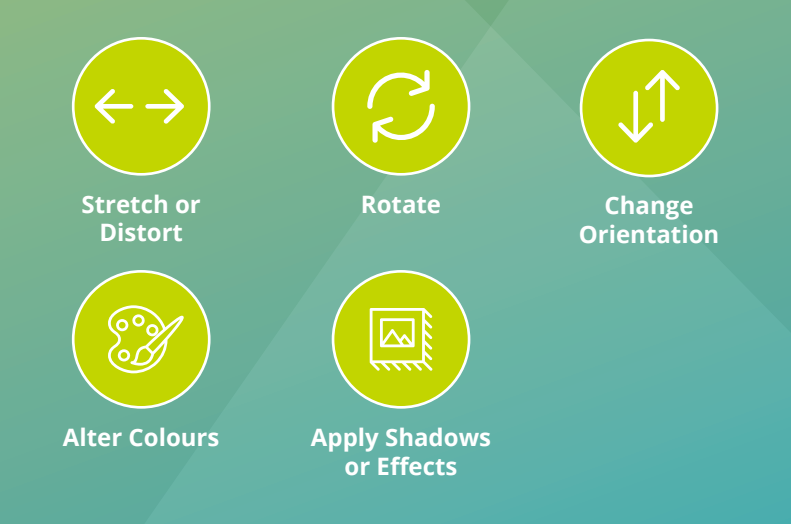

![](_page_2_Picture_10.jpeg)

### **Supplied File Formats**

**PNG | JPG | PDF | EPS**

See 'Supporting Documentation' for more information about each file type and how they should be used within your material and documentation.

**WWW.ART Design Services •** Brand Guidelines

### **Textures**

### $\begin{array}{ccccccccccccccccc} \bullet & \bullet & \bullet & \bullet & \bullet & \bullet & \bullet & \bullet \end{array}$

### Brand Textures

The WWW.ART brand texture is an important part of the brand identity. The brand texture is bold and vibrant ensuring new and returning customers recognise the brand and remember it. The brand texture should be used on almost every item of WWW.ART brand material and communications.

### **Colours**

### Primary Colour System

The primary colour system should be used on all occasions. The colour palette has been created to complement the brand, offering flexibility for the creation of printed and online designs. Percentage tints of these colours can be used.

**WWW.ART Design Services •** Brand Guidelines

![](_page_4_Picture_5.jpeg)

![](_page_4_Picture_6.jpeg)

![](_page_4_Picture_71.jpeg)

![](_page_4_Picture_72.jpeg)

![](_page_4_Picture_9.jpeg)

![](_page_4_Picture_73.jpeg)

**Colours**

Secondary Colour System

. . . . . . . . . . . . . .

The secondary colour system should be used to compliment the primary colour system. The colour palette has been created to be along side the primary colour system, offering flexibility for the creation of printed and online designs. This colour system would often be used for illustration designs to add additional depth and detail to the artwork.

**WWW.ART Design Services •** Brand Guidelines

![](_page_5_Figure_4.jpeg)

## **Typography**

Open Sans

**Aa**

**ABCDEFGHIJKLMNOPQRSTUVWXYZ abcdefghijklmnopqrstuvwxyz 1234567890!@#\$%^&\*()**

**Open Sans - Light Open Sans - Bold**

Aa Bb Cc Dd 1234 **Aa Bb Cc Dd 1234**

**Open Sans - Regular Open Sans - ExtraBold**

Aa Bb Cc Dd 1234 **Aa Bb Cc Dd 1234**

Museo

Aa

ABCDEFGHIJKLMNOPQRSTUVWXYZ abcdefghijklmnopqrstuvwxyz 1234567890!@#\$%^&\*()

Aa Bb Cc Dd 1234 **Museo - 300**

Aa Bb Cc Dd 1234 **Museo - 700**

Aa Bb Cc Dd 1234 **Museo - 500**

Aa Bb Cc Dd 1234

**Museo - 900**

### Brand Fonts

These fonts should be used for all communications. This will ensure a consistent look and feel on all marketing material printed and online.

**WWW.ART Design Services •** Brand Guidelines

# **Iconography**

Brand Icons

 $\bullet\quad\bullet\quad\bullet\quad$ 

Brand icons are always designed as filled, monocolour symbols and will often be displayed in a circle.

![](_page_7_Picture_4.jpeg)

**WWW.ART Design Services •** Brand Guidelines

 $\Theta$ 

## **Illustrations**

Brand Illustvrations

WWW.ART brand illustrations have a distinct style. Illustraions should use a flat design and is primarily be where the secondary colour palette would be used.

# **Supporting Documentation**

# **Support Installation**

**Read File Supplied brand fonts to ensure all marketing material and supplied brand for the supplied brand fonts to ensure all marketing material and supplied brand for the supplied brand of the supplied by the supplied by** documentation remain consistent across all platforms and promotions.

### $A = A \cup A$  file of  $A = A \cup A$  for  $A = A \cup A$  for  $A = A \cup A$  for  $A = A \cup A$ **Mac**

### **CAN** feature and the state and the state of the state of the state of the state of the state of the state of the state of the state of the state of the state of the state of the state of the state of the state of the stat **placing over**  $\mathbf{f}$  **close all applications 1.**

ready to use. i caaj to as ci Microsoft Word, Powerpoint, Photoshop... close all programs. When  $\mathcal{L}_{\text{max}}$  be used in the used larger than 100% of original  $\mathcal{L}_{\text{max}}$ you reopen these applications, the new fonts will be installed and

- **Open the supplied font folder** Font files will be either TrueType (.ttf), OpenType (.otf), or PostScript Type 1 (.ps1). **2.**
- **3** Double-click on the font file or highlight multiple font files design opening a font file will open FontBook automatically. You'll see a **CAN** be viewed without use of professional design dialog box with a preview of the font. Press 'Install Font'. **3.**
- **A** Reopen your applications  $\mathbf{p}$  is  $\mathbf{p}$  is  $\mathbf{p}$  and  $\mathbf{p}$  for  $\mathbf{p}$  is  $\mathbf{p}$  in we have  $\mathbf{p}$  in  $\mathbf{p}$  is  $\mathbf{p}$  in  $\mathbf{p}$  in  $\mathbf{p}$  is  $\mathbf{p}$  in  $\mathbf{p}$  in  $\mathbf{p}$  is  $\mathbf{p}$  in  $\mathbf{p}$  in  $\mathbf{p}$  is  $\mathbf{p}$ site des internations. neepen your approacence.<br>The new fonts should be installed and ready to go! **4.**

### **Windows**

Your printer might ask for the third ask for the third ask for the third ask for the third ask for the third ask for the third ask of the third ask of the third ask of the third ask of the third ask of the third ask of the

- **1. Close all applications** Microsoft Word, Powerpoint, Photoshop… close all programs. When you reopen these applications, the new fonts will be installed and ready to use.
- **2. Open the supplied font folder.** Font files will be either TrueType (.ttf), OpenType (.otf), or PostScript Type 1 (.ps1).
- **3. Select all font files within the folder, right click and select "Install".**
- **4. Reopen your applications**

The new fonts should be installed and ready to go!

### File Formats

![](_page_9_Picture_16.jpeg)

A JPG file of your logo is primarily for use. for both web and print applications.

**ALWAYS** features a solid background color. Can be compressed to lower file size **CAN** be enlarged to any size without image but some image degradation may be  $apparent.$ color. Can be compressed to lower file size

**CANNOT** be used larger than 100% of will occur. original image size as image degradation

![](_page_9_Picture_20.jpeg)

a print file and NOT for use on web. An EPS file of your logo can be imported into other design software and is primarily

degradation.

Your printer mights ask for this file.

![](_page_9_Picture_25.jpeg)

A PDF file of your logo is primarily for use for both web and print applications.

**CAN** be viewed without use of profession-**CAN** feature a transparent (clear) al design software and on most web browsers, smart phones and tablets but NOT for use "as is" in web site design or as an embedded image.

Your printer might ask for this file.

![](_page_9_Picture_29.jpeg)

A PNG file of your logo is primarily for use for both web and print applications.

**CAN** feature a transparent (clear) background for placing over other approved colours, textures or imagery.

**CANNOT** be used larger than 100% of original image size as image degradation will occur.

**03 5728 3389 9A Bilson Street, Beechworth** ္ဝ **contact@wwwart.com.au**  $\left( \mathbf{z}\right)$ **www.wwwart.com.au**

![](_page_9_Picture_34.jpeg)